# Chapter 6: Styles – How to Change a Report's Appearance

Figure 6.1: Various Border Looks in ODS PDF Created by Changing the RULES= Attribute

| Rules=all       |                    |                     | Rules=cols                                      |                 |                    |                     |                                               |
|-----------------|--------------------|---------------------|-------------------------------------------------|-----------------|--------------------|---------------------|-----------------------------------------------|
| Product Line    | Customer<br>Gender | Quantity<br>Ordered | Total<br>Retail<br>Price for<br>This<br>Product | Product Line    | Customer<br>Gender | Quantity<br>Ordered | Total<br>Retail<br>Price fo<br>This<br>Produc |
| Children        | F                  | 27                  | \$722.30                                        | Children        | F                  | 27                  | \$722.                                        |
|                 | М                  | 22                  | \$894.10                                        |                 | M                  | 22                  | \$894.                                        |
| Clothes & Shoes | F                  | 132                 | \$7,802.90                                      | Clothes & Shoes | F                  | 132                 | \$7,802.                                      |
|                 | М                  | 143                 | \$8,941.79                                      |                 | м                  | 143                 | \$8,941.3                                     |
| Outdoors        | F                  | 82                  | \$10,931.60                                     | Outdoors        | F                  | 82                  | \$10,931.0                                    |
|                 | М                  | 158                 | \$18,930.40                                     |                 | м                  | 158                 | \$18,930.4                                    |
| Sports          | F                  | 257                 | \$30,290.63                                     | Sports          | F                  | 257                 | \$30,290.0                                    |
|                 | М                  | 257                 | \$21,563.75                                     | -               | М                  | 257                 | \$21,563.7                                    |

Rules=groups

| Product Line    | Customer<br>Gender | Quantity<br>Ordered | Total<br>Retail<br>Price for<br>This<br>Product |
|-----------------|--------------------|---------------------|-------------------------------------------------|
| Children        | F                  | 27                  | \$722.30                                        |
|                 | М                  | 22                  | \$894.10                                        |
| Clothes & Shoes | F                  | 132                 | \$7,802.90                                      |
|                 | Μ                  | 143                 | \$8,941.79                                      |
| Outdoors        | F                  | 82                  | \$10,931.60                                     |
|                 | Μ                  | 158                 | \$18,930.40                                     |
| Sports          | F                  | 257                 | \$30,290.63                                     |
|                 | Μ                  | 257                 | \$21,563.75                                     |

Total Retail Price for Customer Quantity Gender Ordered This Product Line Product Children F 27 \$722.30 22 М \$894.10 Clothes & Shoes F 132 \$7,802.90 Μ 143 \$8,941.79 Outdoors F 82 \$10,931.60 М 158 \$18,930.40 Sports F 257 \$30,290.63 М 257 \$21,563.75

Rules=none

Rules=rows

| Product Line    | Customer<br>Gender | Quantity<br>Ordered | Total<br>Retail<br>Price for<br>This<br>Product |
|-----------------|--------------------|---------------------|-------------------------------------------------|
| Children        | F                  | 27                  | \$722.30                                        |
|                 | Μ                  | 22                  | \$894.10                                        |
| Clothes & Shoes | F                  | 132                 | \$7,802.90                                      |
|                 | М                  | 143                 | \$8,941.79                                      |
| Outdoors        | F                  | 82                  | \$10,931.60                                     |
|                 | М                  | 158                 | \$18,930.40                                     |
| Sports          | F                  | 257                 | \$30,290.63                                     |
|                 | М                  | 257                 | \$21,563.75                                     |

| Product Line    | Customer<br>Gender | Quantity<br>Ordered | Total<br>Retail<br>Price for<br>This<br>Product |
|-----------------|--------------------|---------------------|-------------------------------------------------|
| Children        | F                  | 27                  | \$722.30                                        |
|                 | М                  | 22                  | \$894.10                                        |
| Clothes & Shoes | F                  | 132                 | \$7,802.90                                      |
|                 | м                  | 143                 | \$8,941.79                                      |
| Outdoors        | F                  | 82                  | \$10,931.60                                     |
|                 | м                  | 158                 | \$18,930.40                                     |
| Sports          | F                  | 257                 | \$30,290.63                                     |
|                 | М                  | 257                 | \$21,563.75                                     |

Output 6.1: A Border is Placed under the Headers and between the Columns

#### Output 6.2: A Border Is Drawn to Distinguish the Last Column

| Product Line    | Customer<br>Gender | Quantity<br>Ordered | Total<br>Retail<br>Price for<br>This<br>Product |
|-----------------|--------------------|---------------------|-------------------------------------------------|
| Children        | F                  | 27                  | \$722.30                                        |
|                 | M                  | 22                  | \$894.10                                        |
| Clothes & Shoes | F                  | 132                 | \$7,802.90                                      |
|                 | M                  | 143                 | \$8,941.79                                      |
| Outdoors        | F                  | 82                  | \$10,931.60                                     |
|                 | M                  | 158                 | \$18,930.40                                     |
| Sports          | F                  | 257                 | \$30,290.63                                     |
|                 | М                  | 257                 | \$21,563.75                                     |

| Output 6.3: | A Border is | Inserted between | Values of Product Line |
|-------------|-------------|------------------|------------------------|
|-------------|-------------|------------------|------------------------|

| Product Line    | Customer<br>Gender |     | Total<br>Retail<br>Price for<br>This<br>Product |
|-----------------|--------------------|-----|-------------------------------------------------|
| Children        | F                  | 27  | \$722.30                                        |
|                 | M                  | 22  | \$894.10                                        |
| Clothes & Shoes | F                  | 132 | \$7,802.90                                      |
|                 | М                  | 143 | \$8,941.79                                      |
| Outdoors        | F                  | 82  | \$10,931.60                                     |
|                 | М                  | 158 | \$18,930.40                                     |
| Sports          | F                  | 257 | \$30,290.63                                     |
|                 | М                  | 257 | \$21,563.75                                     |

|                 |                       | F   |             | I                   | N          |
|-----------------|-----------------------|-----|-------------|---------------------|------------|
| Product Line    | Customer<br>Age Group |     |             | Quantity<br>Ordered |            |
| Children        | 15-30 years           | 17  | \$544.00    | 6                   | \$198.60   |
|                 | 31-45 years           | 7   | \$140.50    | 11                  | \$473.00   |
|                 | 46-60 years           | 3   | \$37.80     | 4                   | \$172.10   |
|                 | 61-75 years           |     |             | 1                   | \$50.40    |
| Clothes & Shoes | 15-30 years           | 52  | \$2,496.90  | 4                   | \$425.40   |
|                 | 31-45 years           | 43  | \$2,256.80  | 69                  | \$3,484.19 |
|                 | 46-60 years           | 22  | \$2,046.00  | 35                  | \$2,299.20 |
|                 | 61-75 years           | 15  | \$1,003.20  | 35                  | \$2,733.00 |
| Outdoors        | 15-30 years           | 37  | \$4,200.70  | 16                  | \$2,022.00 |
|                 | 31-45 years           | 31  | \$5,602.50  | 66                  | \$6,115.20 |
|                 | 46-60 years           | 10  | \$671.80    | 15                  | \$1,359.60 |
|                 | 61-75 years           | 4   | \$456.60    | 61                  | \$9,433.60 |
| Sports          | 15-30 years           | 129 | \$17,763.91 | 43                  | \$2,834.99 |
|                 | 31-45 years           | 76  | \$8,360.20  | 94                  | \$7,765.11 |
|                 | 46-60 years           | 26  | \$2,610.20  | 60                  | \$5,723.85 |
|                 | 61-75 years           | 26  | \$1,556.32  | 60                  | \$5,239.80 |

# Output 6.4: A Border Is Drawn under the ACROSS Variable Values

# Output 6.5: A Border is Drawn Under a Spanning Header

|                 |                       | Order value |             |  |
|-----------------|-----------------------|-------------|-------------|--|
| Product Line    | Customer<br>Age Group |             |             |  |
| Children        | 15-30 years           | 23          | \$742.60    |  |
|                 | 31-45 years           | 18          | \$613.50    |  |
|                 | 46-60 years           | 7           | \$209.90    |  |
|                 | 61-75 years           | 1           | \$50.40     |  |
| Clothes & Shoes | 15-30 years           | 56          | \$2,922.30  |  |
|                 | 31-45 years           | 112         | \$5,740.99  |  |
|                 | 46-60 years           | 57          | \$4,345.20  |  |
|                 | 61-75 years           | 50          | \$3,736.20  |  |
| Outdoors        | 15-30 years           | 53          | \$6,222.70  |  |
|                 | 31-45 years           | 97          | \$11,717.70 |  |
|                 | 46-60 years           | 25          | \$2,031.40  |  |
|                 | 61-75 years           | 65          | \$9,890.20  |  |
| Sports          | 15-30 years           | 172         | \$20,598.90 |  |
|                 | 31-45 years           | 170         | \$16,125.31 |  |
|                 | 46-60 years           | 86          | \$8,334.05  |  |
|                 | 61-75 years           | 86          | \$6,796.12  |  |

| Product Line    | Customer<br>Age Group | Order value         |             |
|-----------------|-----------------------|---------------------|-------------|
|                 |                       | Quantity<br>Ordered |             |
| Children        | 15-30 years           | 23                  | \$742.60    |
|                 | 31-45 years           | ; 18                | \$613.50    |
|                 | 46-60 years           | 5 7                 | \$209.90    |
|                 | 61-75 years           | s 1                 | \$50.40     |
| Clothes & Shoes | 15-30 years           | 5 56                | \$2,922.30  |
|                 | 31-45 years           | s 112               | \$5,740.99  |
|                 | 46-60 years           | 57                  | \$4,345.20  |
|                 | 61-75 years           | s 50                | \$3,736.20  |
| Outdoors        | 15-30 years           | 53                  | \$6,222.70  |
|                 | 31-45 years           | s 97                | \$11,717.70 |
|                 | 46-60 years           | 3 25                | \$2,031.40  |
|                 | 61-75 years           | 65                  | \$9,890.20  |
| Sports          | 15-30 years           | s 172               | \$20,598.90 |
|                 | 31-45 years           | s 170               | \$16,125.31 |
|                 | 46-60 years           | 86                  | \$8,334.05  |
|                 | 61-75 years           | 86                  | \$6,796.12  |

# **Output 6.6: Borders Separate the Header into Sections**

| Output 6.7: Background Color of Retail Price Varies Based on What Value Range It Falls | ; |
|----------------------------------------------------------------------------------------|---|
| Into                                                                                   |   |

| Customer<br>Country |     | Cost Price<br>Per Unit | Retail<br>Price |
|---------------------|-----|------------------------|-----------------|
| Australia           | 210 | \$4,851.35             | \$17,321.49     |
| Canada              | 105 | \$2,293.80             | \$11,951.08     |
| Germany             | 106 | \$4,065.55             | \$15,394.60     |
| Israel              | 28  | \$516.95               | \$1,559.50      |
| South Africa        | 47  | \$1,250.35             | \$5,149.90      |
| Turkey              | 43  | \$1,656.15             | \$5,175.80      |
| United States       | 539 | \$11,171.98            | \$43,525.10     |

# Output 6.8: Background Color Changes for Each Cell Based on Country

| Customer<br>Country | Quantity<br>Ordered | Cost Price<br>Per Unit | Retail<br>Price |
|---------------------|---------------------|------------------------|-----------------|
| Australia           | 210                 | \$4,851.35             | \$17,321.49     |
| Canada              | 105                 | \$2,293.80             | \$11,951.08     |
| Germany             | 106                 | \$4,065.55             | \$15,394.60     |
| Israel              | 28                  | \$516.95               | \$1,559.50      |
| South Africa        | 47                  | \$1,250.35             | \$5,149.90      |
| Turkey              | 43                  | \$1,656.15             | \$5,175.80      |
| United States       | 539                 | \$11,171.98            | \$43,525.10     |

| Customer<br>Country | Quantity<br>Ordered | Cost Price<br>Per Unit | Retail<br>Price |
|---------------------|---------------------|------------------------|-----------------|
| Australia           | 210                 | \$4,851.35             | \$17,321.49     |
| Canada              | 105                 | \$2,293.80             | \$11,951.08     |
| Germany             | 106                 | \$4,065.55             | \$15,394.60     |
| Israel              | 28                  | \$516.95               | \$1,559.50      |
| South Africa        | 47                  | \$1,250.35             | \$5,149.90      |
| Turkey              | 43                  | \$1,656.15             | \$5,175.80      |
| United States       | 539                 | \$11,171.98            | \$43,525.10     |

# Output 6.10: Customer Group with Gold in the Name Are Highlighted

| Customer<br>Country | Customer Group Name        | Quantity<br>Ordered |            | Mean<br>Retail<br>Price |
|---------------------|----------------------------|---------------------|------------|-------------------------|
| Australia           | Internet/Catalog Customers | 13                  | \$429.60   | \$106.13                |
|                     | Orion Club Gold members    | 24                  | \$552.05   | \$90.91                 |
|                     | Orion Club members         | 173                 | \$3,869.70 | \$144.26                |
| Canada              | Internet/Catalog Customers | 5                   | \$132.55   | \$226.43                |
|                     | Orion Club Gold members    | 30                  | \$653.65   | \$215.99                |
|                     | Orion Club members         | 70                  | \$1,507.60 | \$217.08                |
| Germany             | Internet/Catalog Customers | 48                  | \$1,695.55 | \$261.84                |
|                     | Orion Club Gold members    | 48                  | \$2,146.70 | \$281.88                |
|                     | Orion Club members         | 10                  | \$223.30   | \$191.24                |
| Israel              | Internet/Catalog Customers | 5                   | \$76.55    | \$125.67                |
|                     | Orion Club Gold members    | 2                   | \$77.65    | \$79.30                 |
|                     | Orion Club members         | 21                  | \$362.75   | \$73.14                 |
| South Africa        | Orion Club Gold members    | 17                  | \$508.15   | \$169.56                |
|                     | Orion Club members         | 30                  | \$742.20   | \$230.29                |
| Turkey              | Orion Club Gold members    | 7                   | \$432.25   | \$234.00                |
|                     | Orion Club members         | 36                  | \$1,223.90 | \$190.75                |
| United States       | Internet/Catalog Customers | 67                  | \$1,205.90 | \$157.63                |
|                     | Orion Club Gold members    | 180                 | \$4,247.60 | \$150.27                |
|                     | Orion Club members         | 292                 | \$5,718.48 | \$134.53                |

## Output 6.11: Color on the Diagonal

| x | a | b | С |
|---|---|---|---|
| a | 1 | 2 | 3 |
| b | 4 | 5 | 6 |
| с | 7 | 8 | 9 |

|                     |                     | Customer Age Group        |                 |                     |                           |                 |                     |                           |                 |                     |                           |                 |  |  |
|---------------------|---------------------|---------------------------|-----------------|---------------------|---------------------------|-----------------|---------------------|---------------------------|-----------------|---------------------|---------------------------|-----------------|--|--|
|                     | 15-30 years         |                           |                 |                     | 31-45 year                | s               | 46-60 years         |                           |                 |                     | 61-75 years               |                 |  |  |
| Customer<br>Country | Quantity<br>Ordered | Cost<br>Price Per<br>Unit | Retail<br>Price | Quantity<br>Ordered | Cost<br>Price Per<br>Unit | Retail<br>Price | Quantity<br>Ordered | Cost<br>Price Per<br>Unit | Retail<br>Price | Quantity<br>Ordered | Cost<br>Price Per<br>Unit | Retail<br>Price |  |  |
| Australia           |                     |                           |                 | 104                 | \$1,879.80                | \$6,607.59      | 44                  | \$1,107.10                | \$3,450.90      | 62                  | \$1,864.45                | \$7,263.00      |  |  |
| Canada              | 44                  | \$911.45                  | \$6,124.58      | 31                  | \$979.20                  | \$4,146.40      | 18                  | \$286.15                  | \$1,158.90      | 12                  | \$117.00                  | \$521.20        |  |  |
| Germany             | 8                   | \$195.85                  | \$496.90        | 32                  | \$1,530.75                | \$5,711.60      |                     |                           |                 | 66                  | \$2,338.95                | \$9,186.10      |  |  |
| Israel              | 2                   | \$77.65                   | \$158.60        | 13                  | \$244.15                  | \$645.30        | 13                  | \$195.15                  | \$755.60        |                     |                           |                 |  |  |
| South Africa        | 36                  | \$883.60                  | \$4,169.60      | 8                   | \$224.65                  | \$687.70        | 3                   | \$142.10                  | \$292.60        |                     |                           |                 |  |  |
| Turkey              | 11                  | \$554.85                  | \$1,655.60      | 29                  | \$1,029.55                | \$3,333.50      |                     |                           |                 | 3                   | \$71.75                   | \$186.70        |  |  |
| United States       | 203                 | \$4,522.20                | \$17,881.22     | 180                 | \$3,500.93                | \$13,065.41     | 97                  | \$2,334.00                | \$9,262.55      | 59                  | \$814.85                  | \$3,315.92      |  |  |

## Output 6.12: Background Color Is Changed for Columns under an ACROSS

# Output 6.13: Background Color Is Changed Based on Customer Country

|                     | Customer Age Group  |                           |                 |                     |                           |                 |                     |                           |                 |                     |                           |                 |
|---------------------|---------------------|---------------------------|-----------------|---------------------|---------------------------|-----------------|---------------------|---------------------------|-----------------|---------------------|---------------------------|-----------------|
|                     |                     | 15-30 year                | s               | 31-45 years         |                           |                 | 46-60 years         |                           |                 | 61-75 years         |                           |                 |
| Customer<br>Country | Quantity<br>Ordered | Cost<br>Price Per<br>Unit | Retail<br>Price | Quantity<br>Ordered | Cost<br>Price Per<br>Unit | Retail<br>Price | Quantity<br>Ordered | Cost<br>Price Per<br>Unit | Retail<br>Price | Quantity<br>Ordered | Cost<br>Price Per<br>Unit | Retail<br>Price |
| Australia           |                     |                           |                 | 104                 | \$1,879.80                | \$6,607.59      | 44                  | \$1,107.10                | \$3,450.90      | 62                  | \$1,864.45                | \$7,263.00      |
| Canada              | 44                  | \$911.45                  | \$6,124.58      | 31                  | \$979.20                  | \$4,146.40      | 18                  | \$286.15                  | \$1,158.90      | 12                  | \$117.00                  | \$521.20        |
| Germany             | 8                   | \$195.85                  | \$496.90        | 32                  | \$1,530.75                | \$5,711.60      |                     |                           |                 | 66                  | \$2,338.95                | \$9,186.10      |
| Israel              | 2                   | \$77.65                   | \$158.60        | 13                  | \$244.15                  | \$645.30        | 13                  | \$195.15                  | \$755.60        |                     |                           |                 |
| South Africa        | 36                  | \$883.60                  | \$4,169.60      | 8                   | \$224.65                  | \$687.70        | 3                   | \$142.10                  | \$292.60        |                     |                           |                 |
| Turkey              | 11                  | \$554.85                  | \$1,655.60      | 29                  | \$1,029.55                | \$3,333.50      |                     |                           |                 | 3                   | \$71.75                   | \$186.70        |
| United States       | 203                 | \$4,522.20                | \$17,881.22     | 180                 | \$3,500.93                | \$13,065.41     | 97                  | \$2,334.00                | \$9,262.55      | 59                  | \$814.85                  | \$3,315.92      |

# Output 6.14: Attributes for Retail Price Based on Quantity Ordered

|                     |                     | Customer Age Group        |             |                     |                           |                 |                     |                           |                 |                     |                           |                 |  |  |
|---------------------|---------------------|---------------------------|-------------|---------------------|---------------------------|-----------------|---------------------|---------------------------|-----------------|---------------------|---------------------------|-----------------|--|--|
|                     |                     | 15-30 year                | s           |                     | 31-45 years               |                 |                     | 46-60 years               |                 |                     | 61-75 years               |                 |  |  |
| Customer<br>Country | Quantity<br>Ordered | Cost<br>Price Per<br>Unit |             | Quantity<br>Ordered | Cost<br>Price Per<br>Unit | Retail<br>Price | Quantity<br>Ordered | Cost<br>Price Per<br>Unit | Retail<br>Price | Quantity<br>Ordered | Cost<br>Price Per<br>Unit | Retail<br>Price |  |  |
| Australia           |                     |                           |             | 104                 | \$1,879.80                | \$6,607.59      | 44                  | \$1,107.10                | \$3,450.90      | 62                  | \$1,864.45                | \$7,263.00      |  |  |
| Canada              | 44                  | \$911.45                  | \$6,124.58  | 31                  | \$979.20                  | \$4,146.40      | 18                  | \$286.15                  | \$1,158.90      | 12                  | \$117.00                  | \$521.20        |  |  |
| Germany             | 8                   | \$195.85                  | \$496.90    | 32                  | \$1,530.75                | \$5,711.60      |                     |                           |                 | 66                  | \$2,338.95                | \$9,186.10      |  |  |
| Israel              | 2                   | \$77.65                   | \$158.60    | 13                  | \$244.15                  | \$645.30        | 13                  | \$195.15                  | \$755.60        |                     |                           |                 |  |  |
| South Africa        | 36                  | \$883.60                  | \$4,169.60  | 8                   | \$224.65                  | \$687.70        | 3                   | \$142.10                  | \$292.60        |                     |                           |                 |  |  |
| Turkey              | 11                  | \$554.85                  | \$1,655.60  | 29                  | \$1,029.55                | \$3,333.50      |                     |                           |                 | 3                   | \$71.75                   | \$186.70        |  |  |
| United States       | 203                 | \$4,522.20                | \$17,881.22 | 180                 | \$3,500.93                | \$13,065.41     | 97                  | \$2,334.00                | \$9,262.55      | 59                  | \$814.85                  | \$3,315.92      |  |  |

#### Output 6.15: Cells Highlighted on the Diagonal under an ACROSS Variable

|                 | Customer Age Group                           |    |    |    |  |  |  |  |  |
|-----------------|----------------------------------------------|----|----|----|--|--|--|--|--|
| Product Line    | 15-30 31-45 46-60 61<br>years years years ye |    |    |    |  |  |  |  |  |
| Children        | 14                                           | 11 | 3  | 1  |  |  |  |  |  |
| Clothes & Shoes | 35                                           | 62 | 35 | 27 |  |  |  |  |  |
| Outdoors        | 33                                           | 61 | 18 | 35 |  |  |  |  |  |
| Sports          | 90                                           | 99 | 49 | 44 |  |  |  |  |  |

Output 6.16: All Header Cells Have a Background of Green and Foreground of White

|                  | Customer |         |       |
|------------------|----------|---------|-------|
| Product Category | Gender   | Ordered | Price |

#### Output 6.17: The Gender Header Background Color Is Changed

Customer Quantity Retail Product Category Gender Ordered Price

#### Output 6.18: The Spanning Header Has a Green Background and White Foreground

|                  | Sales Information |          |        |  |
|------------------|-------------------|----------|--------|--|
| Product Category | Customer          | Quantity | Retail |  |
|                  | Gender            | Ordered  | Price  |  |

#### Output 6.19: The Label and Values for Gender Have a Yellow Background

|                  | Customer Gender     |                                                 |   |  |  |  |
|------------------|---------------------|-------------------------------------------------|---|--|--|--|
|                  |                     |                                                 | М |  |  |  |
| Product Category | Quantity<br>Ordered | Quantity Retail Quantit<br>Ordered Price Ordere |   |  |  |  |

Output 6.20: Each Gender Value Has a Different Background Color

| Customer Gender     |   |                     |   |  |
|---------------------|---|---------------------|---|--|
|                     | F |                     | М |  |
| Quantity<br>Ordered |   | Quantity<br>Ordered |   |  |

Output 6.21: A Spanning Header Provides the ACROSS Label and Background Color

| Customer Gender     |   |                     |   |  |  |
|---------------------|---|---------------------|---|--|--|
|                     | F |                     | М |  |  |
| Quantity<br>Ordered |   | Quantity<br>Ordered |   |  |  |

# Output 6.22: The Row from the LINE Statement Has a Blue Background

| Customer Group Name        | Quantity<br>Ordered | Retail<br>Price |
|----------------------------|---------------------|-----------------|
| Australia                  |                     |                 |
| Internet/Catalog Customers | 13                  | \$1,061.30      |
| Orion Club Gold members    | 24                  | \$1,545.50      |
| Orion Club members         | 173                 | \$14,714.69     |
| Canada                     |                     |                 |
| Internet/Catalog Customers | 5                   | \$679.30        |
| Orion Club Gold members    | 30                  | \$3,239.80      |
| Orion Club members         | 70                  | \$8,031.98      |
| Germany                    |                     |                 |
| Internet/Catalog Customers | 48                  | \$6,545.90      |
| Orion Club Gold members    | 48                  | \$7,892.50      |
| Orion Club members         | 10                  | \$956.20        |
| Israel                     |                     |                 |
| Internet/Catalog Customers | 5                   | \$377.00        |
| Orion Club Gold members    | 2                   | \$158.60        |
| Orion Club members         | 21                  | \$1,023.90      |
| Turkey                     |                     |                 |
| Orion Club Gold members    | 7                   | \$1,170.00      |
| Orion Club members         | 36                  | \$4,005.80      |
| United States              |                     |                 |
| Internet/Catalog Customers | 67                  | \$5,516.95      |
| Orion Club Gold members    | 180                 | \$16,079.02     |
| Orion Club members         | 292                 | \$21,929.13     |
| South Africa               |                     |                 |
| Orion Club Gold members    | 17                  | \$1,695.60      |
| Orion Club members         | 30                  | \$3,454.30      |

| Output 6.23: | Each LINE Stat | ement Has Its | Own Attributes |
|--------------|----------------|---------------|----------------|
|--------------|----------------|---------------|----------------|

| Customer Group Name        | Quantity<br>Ordered | Retail<br>Price |
|----------------------------|---------------------|-----------------|
|                            |                     |                 |
| Australia                  |                     |                 |
| Internet/Catalog Customers | 13                  | \$1,061.30      |
| Orion Club Gold members    | 24                  | \$1,545.50      |
| Orion Club members         | 173                 | \$14,714.69     |
|                            |                     |                 |
| Canada                     |                     |                 |
| Internet/Catalog Customers | 5                   | \$679.30        |
| Orion Club Gold members    | 30                  | \$3,239.80      |
| Orion Club members         | 70                  | \$8,031.98      |
|                            |                     |                 |
| Germany                    |                     |                 |
| Internet/Catalog Customers | 48                  | \$6,545.90      |
| Orion Club Gold members    | 48                  | \$7,892.50      |
| Orion Club members         | 10                  | \$956.20        |
|                            |                     |                 |
| Israel                     |                     |                 |
| Internet/Catalog Customers | 5                   | \$377.00        |
| Orion Club Gold members    | 2                   | \$158.60        |
| Orion Club members         | 21                  | \$1,023.90      |
|                            |                     |                 |
| Turkey                     |                     |                 |
| Orion Club Gold members    | 7                   | \$1,170.00      |
| Orion Club members         | 36                  | \$4,005.80      |
|                            |                     |                 |
| United States              |                     |                 |
| Internet/Catalog Customers | 67                  | \$5,516.95      |
| Orion Club Gold members    | 180                 | \$16,079.02     |
| Orion Club members         | 292                 | \$21,929.13     |

|                 |                            |          | Order Date |            |            |            |            |            |            |
|-----------------|----------------------------|----------|------------|------------|------------|------------|------------|------------|------------|
| Product         | Customer Groups            | 2003Q1   | 2003Q2     | 2003Q3     | 2003Q4     | 2003       | 2004Q1     | 2004Q2     | 2004Q3     |
| Children        | Orion Club Gold members    |          |            |            |            |            |            | \$6.50     |            |
| Children        | Orion Club members         |          |            | \$131.00   |            | \$131.00   |            | \$21.80    | \$75.20    |
|                 | Totals                     |          |            | \$131      |            | \$131      |            | \$28       | \$75       |
|                 |                            |          |            |            |            |            |            |            |            |
|                 | Internet/Catalog Customers |          | \$210.30   | \$302.40   |            | \$512.70   |            |            |            |
| Clothes & Shoes | Orion Club Gold members    | \$16.50  | \$562.50   | \$353.00   | \$415.20   | \$1,347.20 | \$421.50   | \$200.20   |            |
|                 | Orion Club members         | \$75.00  | \$767.40   | \$465.80   | \$1,080.30 | \$2,388.50 | \$307.30   | \$167.50   | \$382.70   |
|                 | Totals                     | \$92     | \$1,540    | \$1,121    | \$1,496    | \$4,248    | \$729      | \$368      | \$383      |
|                 |                            |          |            |            |            |            |            |            |            |
|                 | Internet/Catalog Customers | \$128.40 |            | \$146.80   |            | \$275.20   | \$369.80   |            |            |
| Outdoors        | Orion Club Gold members    | \$247.50 | \$391.70   | \$1,602.90 | \$1,110.90 | \$3,353.00 |            | \$840.80   | \$6.20     |
|                 | Orion Club members         | \$190.40 | \$744.90   | \$362.00   | \$525.30   | \$1,822.60 | \$1,100.70 | \$442.50   |            |
|                 | Totals                     | \$566    | \$1,137    | \$2,112    | \$1,636    | \$5,451    | \$1,471    | \$1,283    | \$6        |
|                 |                            |          |            |            |            |            |            |            |            |
|                 | Internet/Catalog Customers | \$109.20 | \$310.20   | \$434.85   |            | \$854.25   |            | \$95.70    |            |
| Sports          | Orion Club Gold members    | \$178.50 | \$711.00   | \$946.50   | \$2,541.48 | \$4,377.48 | \$183.90   | \$518.10   | \$3,322.70 |
|                 | Orion Club members         | \$446.10 | \$3,520.90 | \$3,082.70 | \$619.30   | \$7,669.00 | \$487.00   | \$1,701.07 | \$546.90   |
|                 | Totals                     | \$734    | \$4,542    | \$4,464    | \$3,161    | \$12,901   | \$671      | \$2,315    | \$3,870    |

# Output 6.24: Multiple Attribute Changes Are Applied to Every Cell – Partial Listing

| Customer<br>Country | Customer Group Name        | Quantity<br>Ordered | Total<br>Retail<br>Price for<br>This<br>Product |
|---------------------|----------------------------|---------------------|-------------------------------------------------|
| Australia           | Internet/Catalog Customers | 13                  | · ·                                             |
|                     | Orion Club Gold members    | 24                  | \$1,545.50                                      |
|                     | Orion Club members         | 173                 | \$14,714.69                                     |
| Canada              | Internet/Catalog Customers | 5                   | \$679.30                                        |
|                     | Orion Club Gold members    | 30                  | \$3,239.80                                      |
|                     | Orion Club members         | 70                  | \$8,031.98                                      |
| Germany             | Internet/Catalog Customers | 48                  | \$6,545.90                                      |
|                     | Orion Club Gold members    | 48                  | \$7,892.50                                      |
|                     | Orion Club members         | 10                  | \$956.20                                        |
| Israel              | Internet/Catalog Customers | 5                   | \$377.00                                        |
|                     | Orion Club Gold members    | 2                   | \$158.60                                        |
|                     | Orion Club members         | 21                  | \$1,023.90                                      |
| South Africa        | Orion Club Gold members    | 17                  | \$1,695.60                                      |
|                     | Orion Club members         | 30                  | \$3,454.30                                      |
| Turkey              | Orion Club Gold members    | 7                   | \$1,170.00                                      |
|                     | Orion Club members         | 36                  | \$4,005.80                                      |
| United States       | Internet/Catalog Customers | 67                  | \$5,516.95                                      |
|                     | Orion Club Gold members    | 180                 | \$16,079.02                                     |
|                     | Orion Club members         | 292                 | \$21,929.13                                     |

| Output 6.25: Every Other Row Has a Light Gray Background | Output 6.25: | Every Other | Row Has a | Light Gray | Background |
|----------------------------------------------------------|--------------|-------------|-----------|------------|------------|
|----------------------------------------------------------|--------------|-------------|-----------|------------|------------|

| Product Line    | Customer Gender | Quantity Ordered | Total Retail Price for This Product |
|-----------------|-----------------|------------------|-------------------------------------|
| Children        | F               | 27               | \$722.30                            |
|                 | М               | 22               | \$894.10                            |
| Clothes & Shoes | F               | 132              | \$7,802.90                          |
|                 | М               | 143              | \$8,941.79                          |
| Outdoors        | F               | 82               | \$10,931.60                         |
|                 | М               | 158              | \$18,930.40                         |
| Sports          | F               | 257              | \$30,290.63                         |
|                 | М               | 257              | \$21,563.75                         |

| Product Line    | Customer Gender | Quantity Ordered | Total Retail Price for This Product |
|-----------------|-----------------|------------------|-------------------------------------|
| Children        | F               | 27               | \$722.30                            |
|                 | М               | 22               | \$894.10                            |
| Clothes & Shoes | F               | 132              | \$7,802.90                          |
|                 | М               | 143              | \$8,941.79                          |
| Outdoors        | F               | 82               | \$10,931.60                         |
|                 | М               | 158              | \$18,930.40                         |
| Sports          | F               | 257              | \$30,290.63                         |
|                 | М               | 257              | \$21,563.75                         |

## Output 6.27: Remove Border Lines between Groups in HTML Output

## Output 6.28: Values For the Last Column Are Generated By a Formula

|   | A                  | В               | С                | D                                   | E              |
|---|--------------------|-----------------|------------------|-------------------------------------|----------------|
| 1 | Customer Age Group | Customer Gender | Quantity Ordered | Total Retail Price for This Product | Price per Unit |
| 2 | 15-30 years        | F               | 235              | \$25,005.51                         | =D2/C2         |
| 3 |                    | M               | 69               | \$5,480.99                          | \$79.43        |
| 4 | 31-45 years        | F               | 157              | \$16,360.00                         | \$104.20       |
| 5 |                    | M               | 240              | \$17,837.50                         | \$74.32        |
| 6 | 46-60 years        | F               | 61               | \$5,365.80                          | \$87.96        |
| 7 |                    | M               | 114              | \$9,554.75                          | \$83.81        |
| 8 | 61-75 years        | F               | 45               | \$3,016.12                          | \$67.02        |
| 9 |                    | Μ               | 157              | \$17,456.80                         | \$111.19       |

## Output 6.29: PREIMAGE= Places the Logo Above the Table

# ABC

| Customer Type Name                      | n   |
|-----------------------------------------|-----|
| Internet/Catalog Customers              | 76  |
| Orion Club members high activity        | 115 |
| Orion Club members medium activity      | 154 |
| Orion Club Gold members high activity   | 65  |
| Orion Club Gold members low activity    | 42  |
| Orion Club Gold members medium activity | 77  |
| Orion Club members low activity         | 88  |

| Customer Type Name                      | n   |
|-----------------------------------------|-----|
| Internet/Catalog Customers              | 76  |
| Orion Club members high activity        | 115 |
| Orion Club members medium activity      | 154 |
| Orion Club Gold members high activity   | 65  |
| Orion Club Gold members low activity    | 42  |
| Orion Club Gold members medium activity | 77  |
| Orion Club members low activity         | 88  |

| Output 6.30: | POSTIMAGE= | Places the | Logo Below the | Table |
|--------------|------------|------------|----------------|-------|
|--------------|------------|------------|----------------|-------|

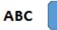

## Output 6.31: The N Column Contains a Value and an Image

| Customer Type Name                      | n               |
|-----------------------------------------|-----------------|
| Internet/Catalog Customers              | 76              |
| Orion Club members high activity        | 115             |
| Orion Club members medium activity      | 154             |
| Orion Club Gold members high activity   | <sub>65</sub> √ |
| Orion Club Gold members low activity    | 42 <b>√</b>     |
| Orion Club Gold members medium activity | 77 🗸            |
| Orion Club members low activity         | 88              |

#### Output 6.32: A COMPUTED Columns Contains an Image

| Customer Type Name                      | n   |   |
|-----------------------------------------|-----|---|
| Internet/Catalog Customers              | 76  |   |
| Orion Club members high activity        | 115 |   |
| Orion Club members medium activity      | 154 |   |
| Orion Club Gold members high activity   | 65  | ✓ |
| Orion Club Gold members low activity    | 42  | ✓ |
| Orion Club Gold members medium activity | 77  | ✓ |
| Orion Club members low activity         | 88  |   |

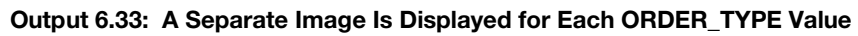

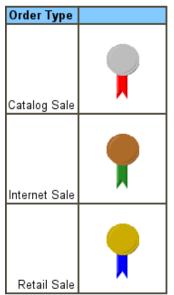

Output 6.34: Each ORDER\_TYPE Value Has a Unique Background Image

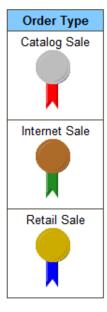

| Customer Type Name                    | n       |
|---------------------------------------|---------|
| Internet/Catalog Customers            | 76      |
| Orion Club members high activity      | 115     |
| Orion Club members medium activity    | 154     |
| Orion Club Gold members high activity | 65      |
| Orion Club Gold members low activity  | 42      |
| Orion Club Gold members medium acti   | vity 77 |
| Orion Club members low activity       | 88      |

# Output 6.35: PDF Designates the Flyover for the Hyperlinked Cell with a Note Icon

### Output 6.36: Each N Cell Has a Hyperlink and a Flyover Note Icon

| Customer Type Name                      | - | n   |
|-----------------------------------------|---|-----|
| Internet/Catalog Customers              |   | 76  |
| Orion Club members high activity        |   | 115 |
| Orion Club members medium activity      |   | 154 |
| Orion Club Gold members high activity   |   | 65  |
| Orion Club Gold members low activity    |   | 42  |
| Orion Club Gold members medium activity |   | 77  |
| Orion Club members low activity         |   | 88  |

#### Output 6.37: Each Customer Type Value Links to a Different File

| Customer Type Name                      | n   |
|-----------------------------------------|-----|
| Internet/Catalog Customers              | 76  |
| Orion Club members high activity        | 115 |
| Orion Club members medium activity      | 154 |
| Orion Club Gold members high activity   | 65  |
| Orion Club Gold members low activity    | 42  |
| Orion Club Gold members medium activity | 77  |
| Orion Club members low activity _m      | 88  |

# Output 6.38: HTML Indicates Each Cell Is a Hyperlink

| Customer Type Name                      | n   |
|-----------------------------------------|-----|
| Internet/Catalog Customers              | 76  |
| Orion Club members high activity        | 115 |
| Orion Club members medium activity      | 154 |
| Orion Club Gold members high activity   | 65  |
| Orion Club Gold members low activity    | 42  |
| Orion Club Gold members medium activity | 77  |
| Orion Club members low activity         | 88  |

## Output 6.39: TEXTDECORATION= Helps Distinguish Links in PDF Cells

| Customer Type Name                      | n   |
|-----------------------------------------|-----|
| Internet/Catalog Customers              | 76  |
| Orion Club members high activity        | 115 |
| Orion Club members medium activity      | 154 |
| Orion Club Gold members high activity   | 65  |
| Orion Club Gold members low activity    | 42  |
| Orion Club Gold members medium activity | 77  |
| Orion Club members low activity         | 88  |